# **onabet download apk**

- 1. onabet download apk
- 2. onabet download apk :eazy casino
- 3. onabet download apk :jogo de maquininha online

# **onabet download apk**

Resumo:

**onabet download apk : Bem-vindo ao mundo do entretenimento de apostas em mka.arq.br! Reivindique seu bônus agora!** 

contente:

Onabet 2% Creme é um medicamento antifúngico usadopara tratar infecções fúngicas do peles. Funciona matando o fungo que causa infecções como pé de atleta, Dhobie Itch a candidíase e dimicoSE é seco; escamoso. pele...

Onabet SD Solution é um medicamento antifúngico que foi usado parapara tratar infecções fúngicas como pé de atleta (infecção entre ados), Jock coceira( infecção da área na virilha ), micose e seco, escamosa peles. Dá o relevo da dor, vermelhidão e ps comichão na área afetadae acelera a cura. processo...

Entendendo a Onabet SD e seu uso no cabelo

A Onabet SD é um produto popular no cenário da beleza, especialmente 8 no cabelo. Mas o que realmente é e como é usado no cabelo? Vamos descobrir!

O que é a Onabet SD?

A 8 Onabet SD é uma loção para cabelo que tem como objetivo principal ajudar a promover o crescimento do cabelo, prevenir 8 a queda de cabelo e dar brilho e corpos aos fios. Ingredientes ativos da Onabet SD

A Onabet SD contém uma mistura 8 única de ingredientes ativos, como:

Biota Oriental:

Fitoterápicos:

Vitaminas do complexo B:

Ácido Pantotênico:

Zinco:

Como usar a Onabet SD no cabelo?

A Onabet SD pode ser 8 usada de diferentes maneiras, dependendo do resultado desejado. Algumas maneiras comuns de usar a Onabet SD no cabelo são:

Como uma 8 loção para cabelo: Aplique a Onabet SD diretamente no couro cabeludo e massajeie suavemente. Deixe agir por 30 minutos e 8 lave normalmente.

Como um tratamento capilar: Misture a Onabet SD com óleo de coco ou óleo de oliva e aplique no 8 cabelo. Deixe agir por 30 minutos e lave normalmente.

Como um creme para pentear: Misture a Onabet SD com creme de 8 pentear e aplique no cabelo antes de pentear.

Onabet SD no Brasil

No Brasil, a Onabet SD pode ser encontrada em lojas 8 de cosméticos e farmácias. O preço varia entre R\$ 50,00 a R\$ 100,00, dependendo do tamanho do produto. Conclusão

A Onabet SD 8 é um produto eficaz para promover o crescimento do cabelo, prevenir a queda de cabelo e dar brilho e corpos 8 aos fios. Com uma mistura única de ingredientes ativos, a Onabet SD é uma ótima opção para quem deseja ter 8 cabelos saudáveis e fortes.

### **onabet download apk :eazy casino**

# **Como Contatar o Suporte do Onabet: Guia Completo**

O Onabet é uma plataforma de apostas esportivas online que oferece uma ampla variedade de esportes e mercados para apostar. No entanto, como qualquer outra plataforma online, os usuários podem enfrentar problemas ou ter dúvidas de vez em quando. Neste artigo, você vai aprender como entrar em contato com o suporte do Onabet, para que você possa obter a ajuda de que precisa rapidamente e eficientemente.

### **Por que Contatar o Suporte do Onabet?**

Há várias razões pelas quais você pode desejar entrar em contato com o suporte do Onabet. Algumas delas incluem:

- Dúvidas sobre como usar a plataforma;
- Problemas técnicos com a conta ou os pagamentos;
- Questões relacionadas à segurança ou privacidade;
- Reclamações ou solicitações de reembolso.

#### **Contato Telefônico**

Infelizmente, o Onabet não oferece suporte por telefone no momento. No entanto, eles oferecem outras opções de contato, que abordaremos a seguir.

#### **Chat ao Vivo**

O Onabet oferece suporte por meio de chat ao vivo, que está disponível 24 horas por dia, 7 dias por semana. Para acessar o chat ao vivo, basta clicar no ícone de ajuda no canto inferior direito da tela e selecionar "Iniciar chat ao vivo". Em seguida, você será conectado a um agente do suporte, que poderá ajudá-lo com suas dúvidas ou problemas.

#### **E-mail**

Se você preferir enviar um email, também é possível fazer isso. O endereço de email do suporte do Onabet é

#### **Formulário de Contato**

Alternativamente, você pode preencher o formulário de contato no site do Onabet. Para acessar o formulário, clique em "Contato" no menu principal e selecione "Formulário de Contato". Em seguida, preencha as informações necessárias e clique em "Enviar". O Onabet entrará em contato com você o mais breve possível.

#### **Conclusão**

O Onabet oferece várias opções de contato, incluindo chat ao vivo, email e formulário de contato. Independentemente de qual opção você escolher, o suporte do Onabet está lá para ajudar a garantir que você tenha a melhor experiência de apostas esportivas online possível.

# **Como se Inscrever e Jogar no Olabet: Um Guia Passo a Passo**

O Olabet é uma plataforma de apostas esportivas em rápido crescimento no Brasil, oferecendo uma ampla variedade de esportes e mercados para apostas. Para começar a aproveitar as vantagens do Olabet, é necessário se cadastrar e fazer login na plataforma. Neste artigo, você vai aprender como realizar essas etapas de forma fácil e rápida.

### **Como se Inscrever no Olabet**

Para se inscrever no Olabet, siga as etapas abaixo:

- 1. Visite o site do Olabet em {w}.
- 2. Clique no botão "Registrar-se" no canto superior direito da página.
- 3. Preencha o formulário de inscrição com suas informações pessoais, incluindo nome, endereço de e-mail, data de nascimento e número de telefone.
- 4. Crie uma senha forte e confirme-a.
- Marque a caixa de seleção para confirmar que você tem pelo menos 18 anos de idade e que 5. leu e concorda com os termos e condições do site.
- 6. Clique no botão "Registrar-se" para concluir o processo de inscrição.

#### **Como Fazer Login no Olabet**

Após se inscrever no Olabet, é fácil fazer login na plataforma. Siga as etapas abaixo:

- 1. Visite o site do Olabet em {w}.
- 2. Clique no botão "Login" no canto superior direito da página.
- 3. Insira seu endereço de e-mail e senha nos campos fornecidos.
- 4. Clique no botão "Entrar" para acessar onabet download apk conta.

#### **Depositando no Olabet**

Antes de poder começar a apostar no Olabet, é necessário depositar fundos em onabet download apk conta. O site oferece uma variedade de opções de depósito, incluindo boleto bancário, cartão de crédito e débito, e carteira eletrônica. Para fazer um depósito, siga as etapas abaixo:

- 1. Faça login em onabet download apk conta no Olabet.
- 2. Clique no botão "Depositar" no canto superior direito da página.
- 3. Escolha onabet download apk opção de depósito preferida e insira o valor desejado.
- 4. Siga as instruções fornecidas para completar o processo de depósito.

### **Conclusão**

Agora que você sabe como se inscrever e jogar no Olabet, é hora de começar a aproveitar as vantagens da plataforma. Não perca tempo e comece a apostar em seus esportes favoritos hoje mesmo!

# **onabet download apk :jogo de maquininha online**

# **Políticos europeus de linha dura alertam sobre a ascensão da direita francesa**

Após a ascensão histórica do Rassemblement National (RN) de Marine Le Pen nas eleições legislativas antecipadas na França, políticos europeus de linha dura advertiram sobre o avanço da direita radical, com o partido anti-imigração mais próximo do poder do que nunca.

 Os resultados oficiais mostraram que o RN e seus aliados receberam 33% dos votos nacionais, superando a coligação de esquerda New Popular Front onabet download apk 28%, com a coligação centrista de Emmanuel Macron reduzida para o terceiro lugar com 20% dos votos. Ainda é incerto se o partido de Le Pen emergirá como o maior no segundo turno de votação na próxima sexta-feira ou se o presidente francês será confrontado com um parlamento sem maioria, deixando a segunda maior economia da UE onabet download apk estase caótica.

### **Preocupações com a influência russa**

Após os ganhos recorde, o primeiro-ministro polonês, Donald Tusk, advertiu sobre políticos que advogam por Vladimir Putin e buscam o poder sem restrições. Embora ele não tenha nomeado partidos, entende-se que seus comentários foram desencadeados pelas eleições francesas. As declarações também seguiram a decisão do primeiro-ministro húngaro, Viktor Orbán, de se juntar à Aliança dos Liberais e Democratas pela Europa, liderada pela Alemanha, onabet download apk um esforço para criar uma nova aliança no Parlamento Europeu.

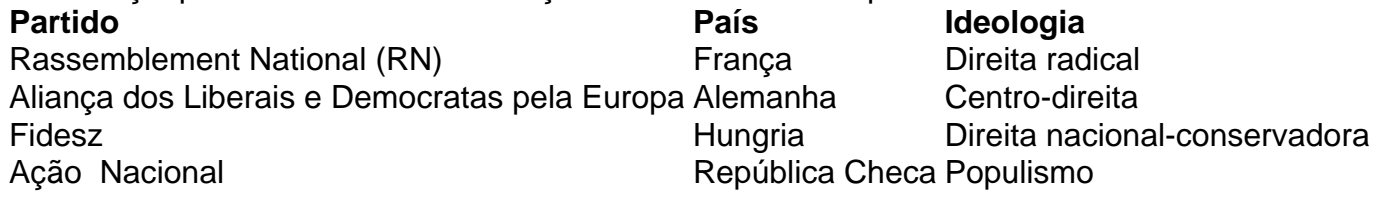

Um porta-voz do Kremlin disse que a Rússia estava a acompanhar "muito de perto" os resultados das eleições francesas, mas os oficiais russos desempenharam para minimizar qualquer mudança nas relações entre Paris e Moscou.

Author: mka.arq.br

Subject: onabet download apk

Keywords: onabet download apk

Update: 2024/8/1 13:17:26